## МИНИСТЕРСТВО ОБРАЗОВАНИЯ И МОЛОДЕЖНОЙ ПОЛИТИКИ СВЕРДЛОВСКОЙ ОБЛАСТИ ГАПОУ СО «КРАСНОУФИМСКИЙ АГРАРНЫЙ КОЛЛЕДЖ»

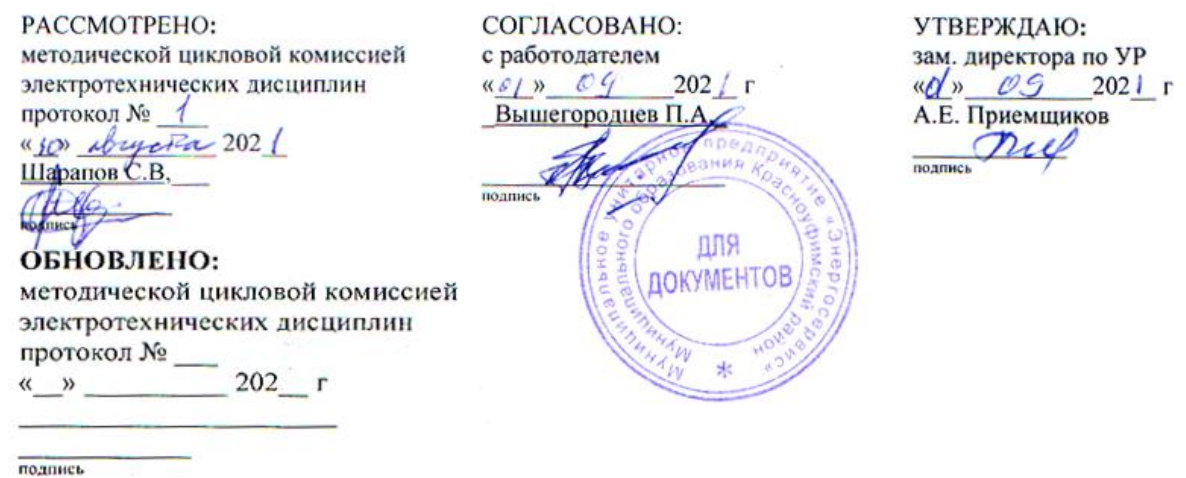

#### **РАБОЧАЯ ПРОГРАММА**

**ПМ 05 «Выполнение работ по одной или нескольким профессиям рабочих, должностям служащих»**

МДК 05.01 «Выполнение индивидуальных практических занятий по рабочей профессии «Электромонтер по обслуживанию электроустановок».

УП 05.01 «По рабочей профессии»

ПП 05.01 «По рабочей профессии»

 *курс III, группа*: 31*Э, 32Э* – 2023-2024 уч. год

 *курс IV, группа*: 41*Э, 42Э* – 2024-2025 уч. год

г. Красноуфимск

Рабочая программа профессионального модуля составлена на основе авторской, разработана на основе Федерального государственного образовательного стандарта (далее ФГОС) по специальности среднего профессионального образования (далее – СПО) 35.02.08 «Электрификация и автоматизация сельского хозяйства», на основании ФГОС начального профессионального образования (далее НПО) 140446.03 «Электромонтѐр по ремонту и обслуживанию электрооборудования (по отраслям)», рабочей программы воспитания по специальности 35.02.08 «Электрификация и автоматизация сельского хозяйства» и составлена на основе технической документации WorldSkills Russia (WSR) – 2017 по компетенции «Электромонтажные работы».

Разработчик:

Кулаков П.А., преподаватель электротехнических дисциплин ГАПОУ СО «Красноуфимский аграрный колледж».

Шарапов С.В., преподаватель электротехнических дисциплин ГАПОУ СО «Красноуфимский аграрный колледж».

#### РАБОЧАЯ ПРОГРАММА ПРОФЕССИОНАЛЬНОГО МОДУЛЯ

ПМ 05 Выполнение работ по одной или нескольким профессиям рабочих, должностям служащих

МДК.05.01 Выполнение индивидуальных практических занятий по рабочей профессии «Электромонтер по обслуживанию электроустановок»

УП 05.01 По рабочей профессии

ПП 05.01 По рабочей профессии

специальность: 35.02.08. «Электрификация и автоматизация сельского хозяйства» (повышенный уровень)

## **СОДЕРЖАНИЕ**

- 1. ПАСПОРТ РАБОЧЕЙ ПРОГРАММЫ
- 2. СТРУКТУРА И СОДЕРЖАНИЕ ПРОФЕССИОНАЛЬНОГО МОДУЛЯ
- 3. УСЛОВИЯ РЕАЛИЗАЦИИ ПРОФЕССИОНАЛЬНОГО МОДУЛЯ
- 4. КОНТРОЛЬ И ОЦЕНКА РЕЗУЛЬТАТОВ ОСВОЕНИЯ ПРОФЕССИОНАЛЬНОГО МОДУЛЯ

## **1. ПАСПОРТ РАБОЧЕЙ ПРОГРАММЫ МОДУЛЯ**

#### **1.1. Область применения рабочей программы**

Рабочая программа междисциплинарного курса (далее рабочая программа) – является частью основной профессиональной образовательной программы по специальности СПО в соответствии с ФГОС по специальности 35.02.08 «Электрификация и автоматизация сельского хозяйства» (углублѐнной подготовки) в части освоения основного вида профессиональной деятельности (ВПД): Выполнение работ по рабочим профессиям - «Электромонтёр по обслуживанию электроустановок» и соответствующих профессиональных компетенций (ПК)

ПК 5.1 Выполнять слесарную обработку, пригонку и пайку деталей и узлов различной сложности в процессе сборки,

ПК 5.2 Изготовлять приспособления для сборки и ремонта,

ПК 5.3 Выявлять и устранять дефекты во время эксплуатации оборудования и при проверке его в процессе ремонта,

ПК 5.4 Составлять дефектные ведомости на ремонт электрооборудования,

ПК 5.5 Принимать в эксплуатацию отремонтированное электрооборудование и включать его в работу,

ПК 5.6 Производить испытания и пробный пуск машин под наблюдением инженерно-технического персонала,

ПК 5.7 Настраивать и регулировать контрольно-измерительные приборы и инструменты,

ПК 5.8 Проводить плановые и внеочередные осмотры электрооборудования,

ПК 5.9 Производить техническое обслуживание электрооборудования согласно технологическим картам,

ПК 5.10 Выполнять замену электрооборудования, не подлежащего ремонту в случае обнаружения его неисправностей.

#### **1.2.Цели и задачи, требования к результатам освоения междисциплинарного курса 05.01:**

С целью овладения указанным видом профессиональной деятельности и соответствующими профессиональными компетенциями обучающихся в ходе освоения МДК 05.01 должен:

#### Иметь **практический опыт:**

- Организовывать и выполнять работы по эксплуатации, обслуживанию и ремонту электрического оборудования,
- Осуществлять диагностику и контроль технического состояния электрического оборудования,
- Прогнозировать отказы, определять ресурсы, обнаруживать дефекты электрического оборудования.

В результате освоения профессионального модуля обучающийся должен **уметь**:

- организовывать обслуживание и ремонт электрического оборудования
- оценивать эффективность работы электрического оборудования;
- эффективно использовать материалы и оборудование;
- пользоваться оборудованием, приспособлениями и инструментом для ремонта;
- производить расчѐт электрического оборудования;
- производить наладку и испытания электрического оборудования;
- выполнять отдельные несложные работы по обслуживанию электрооборудования под руководством электромонтѐра более высокой квалификации;
- выполнять монтаж и ремонт распределительных коробок, клеммников, предохранительных щитков и осветительной арматуры;
- выполнять очистку и продувку сжатым воздухом электрооборудования с частичной разборкой, промывкой и протиркой деталей;
- выполнять чистку контактов и контактных поверхностей;
- выполнять разделку, сращивание, изоляцию и пайку проводов напряжением до 1000 В;
- прокладывать установочные провода и кабели;
- подключать и отключать электрооборудование и выполнять простейшие измерения;
- работать пневмо- и электроинструментом;
- выполнять такелажные работы;

 коммутировать проводники внутри щитов и боксов в соответствии с электрическими схемами;

 монтировать металлический и пластиковый кабель каналы: - точно измерять и обрезать нужной длины/под углом, - устанавливать без деформаций с зазорами на стыках в рамках погрешности;

 монтировать и надежно закреплять кабели на различных видах лотков и поверхностях, согласно действующим стандартам;

- выбирать и монтировать кабели и провода внутри кабель-каналов, труб и гофротруб;
- выбирать и устанавливать оборудование и проводку согласно имеющимся чертежам и документации;
- Коммутировать проводники внутри щитов и боксов в соответствии с электрическими схемами;
- организовывать рабочее место для максимально эффективной работы

В результате освоения профессионального модуля обучающийся должен **знать**:

- классификацию, конструкции, технические характеристики и области применения электрического оборудования
- порядок организации сервисного обслуживания и ремонта электрического оборудования
- типовые технологические процессы и оборудование при эксплуатации, обслуживании, ремонте и испытаниях электрического оборудования
- методы и оборудование диагностики и контроля технического состояния электрического оборудования;
- прогрессивные технологии ремонта электрического оборудования;
- устройство и принцип работы электродвигателей, генераторов, трансформаторов, коммутационной и пусковой аппаратуры, аккумуляторов и электроприборов;
- правила и способы монтажа и ремонта электрооборудования в объѐме выполняемых работ;
- наименование, назначение и правила пользования применяемым

рабочим и контрольно-измерительным инструментом и основные сведения о производстве и организации рабочего места;

- приѐмы и способы замены, сращивания и пайки проводов низкого напряжения;
- правила оказания первой помощи при поражении электрическим током;
- правила техники безопасности при обслуживании электроустановок в объѐме квалификационной группы 3;
- приѐмы и последовательность производства такелажных работ;
- технологии выполнения электромонтажных работ и работы с измерительными приборами

### **РЕЗУЛЬТАТЫ ОСВОЕНИЯ МЕЖДИСЦИПЛИНАРНОГО КУРСА**

Результатом освоения междисциплинарного курса является овладение обучающимися видом профессиональной деятельности (ВПД)МДК 05.01 видом профессиональной деятельности (ВПД)МДК 05.01 «Выполнение индивидуальных практических занятий по рабочей профессии» - «Электромонтер по обслуживанию электроустановок», в том числе профессиональными (ПК) и общими (ОК) компетенциями:

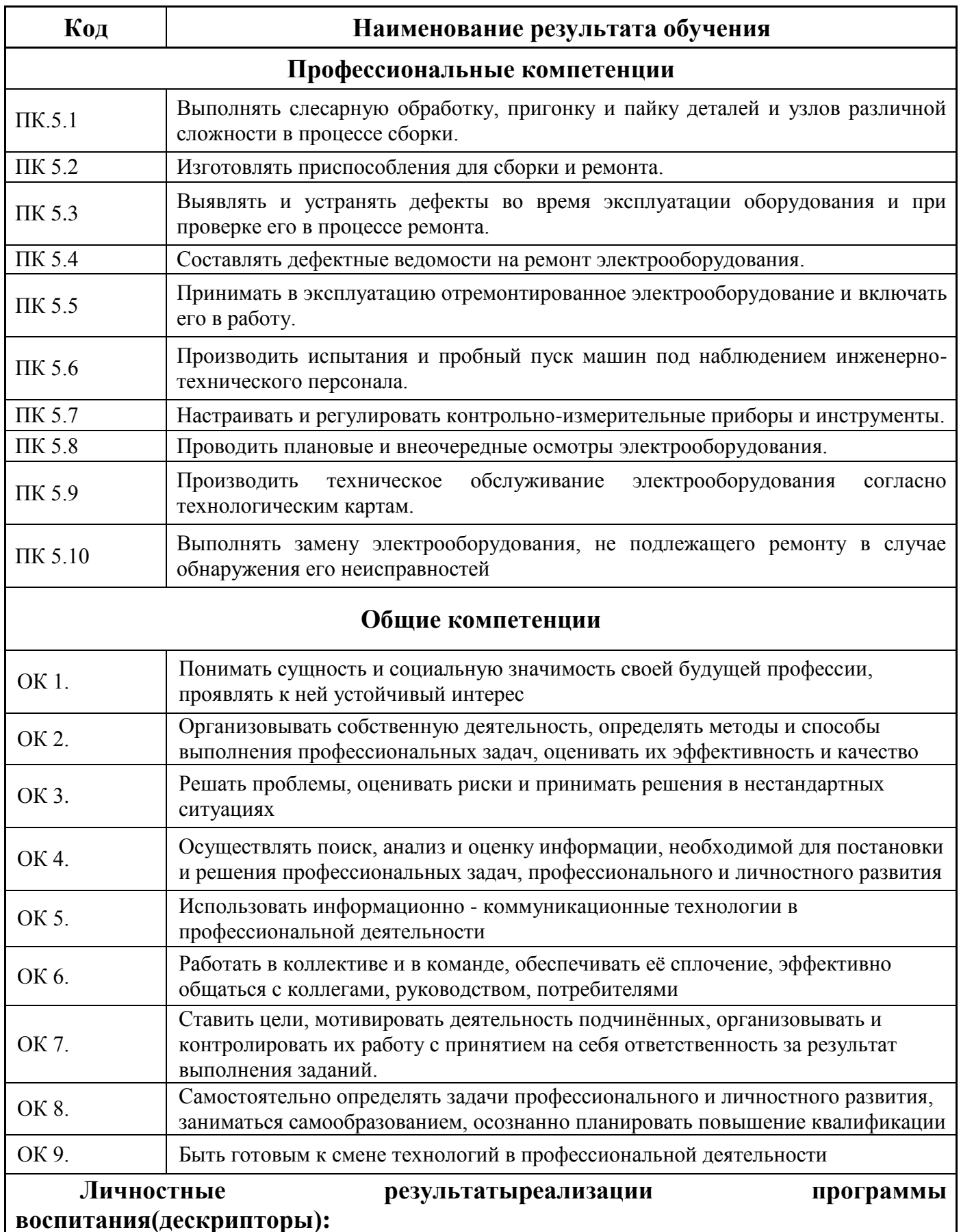

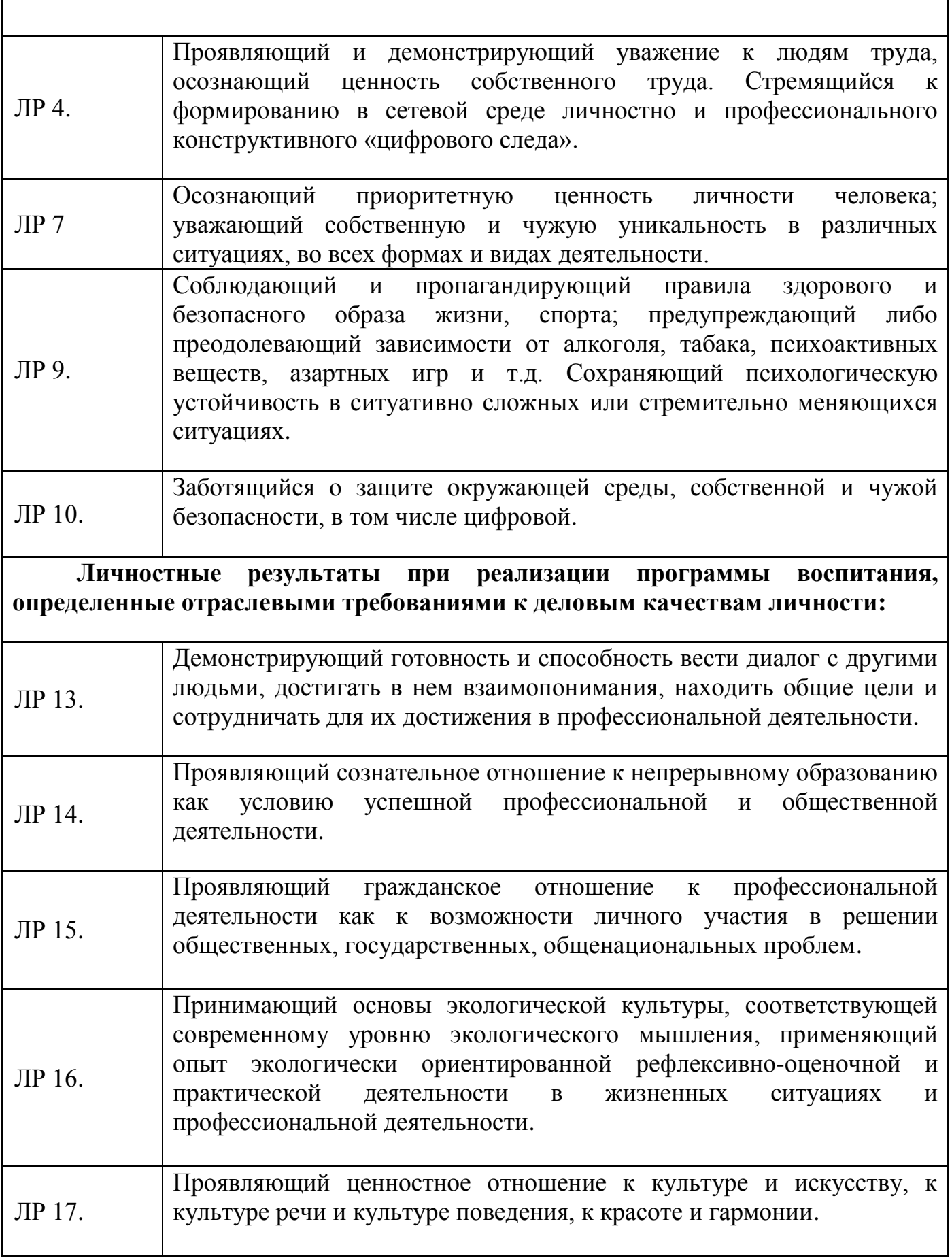

## **2. СТРУКТУРА И СОДЕРЖАНИЕ ПРОФЕССИОНАЛЬНОГО МОДУЛЯ**

#### **2.1 Тематический план ПМ 05 «Выполнение работ по одной или нескольким профессиям рабочих, должностям служащих».**

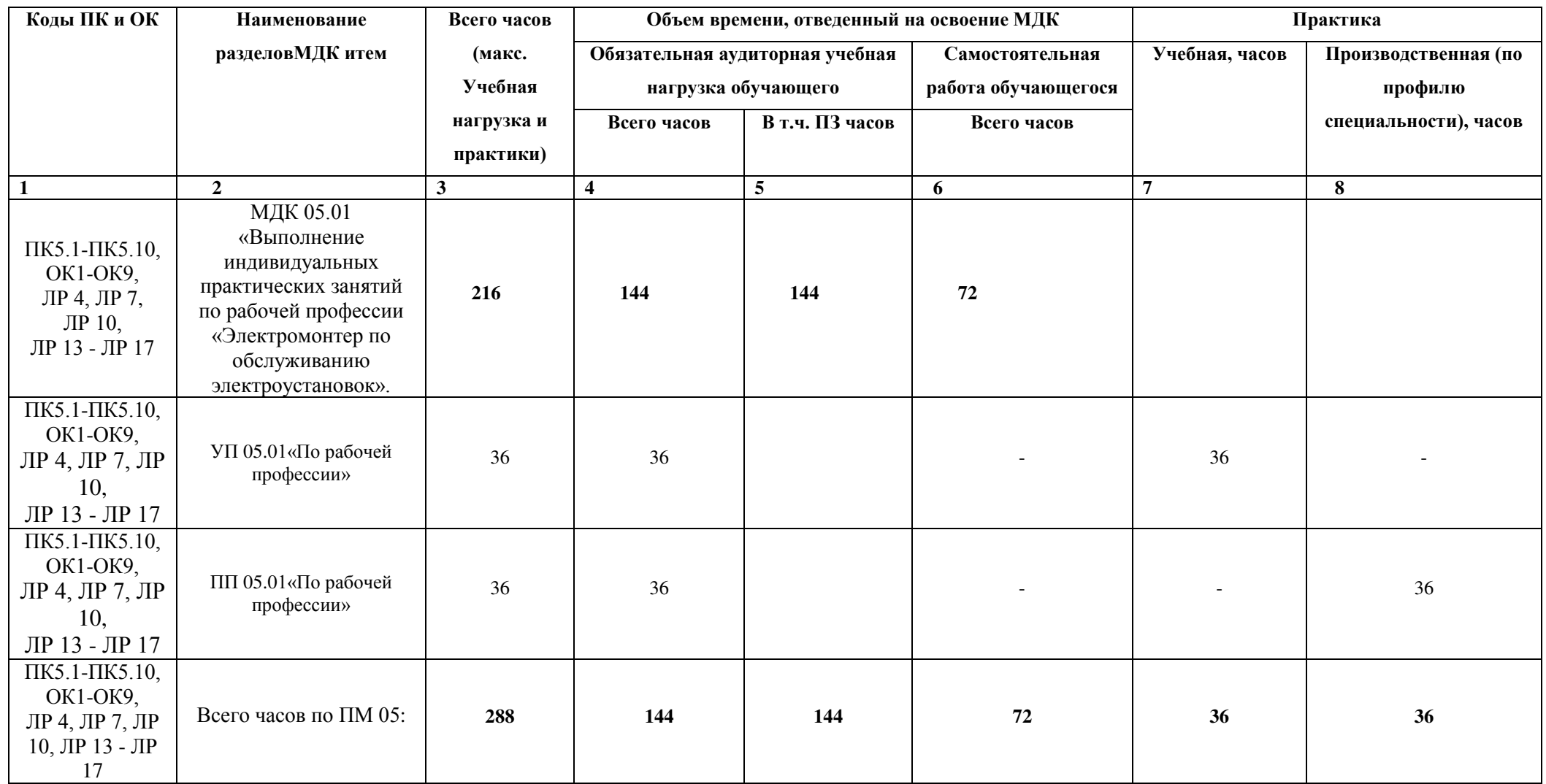

#### **2.2 Содержание обучения по ПМ 05 «Выполнение работ по одной или нескольким профессиям рабочих, должностям служащих»**

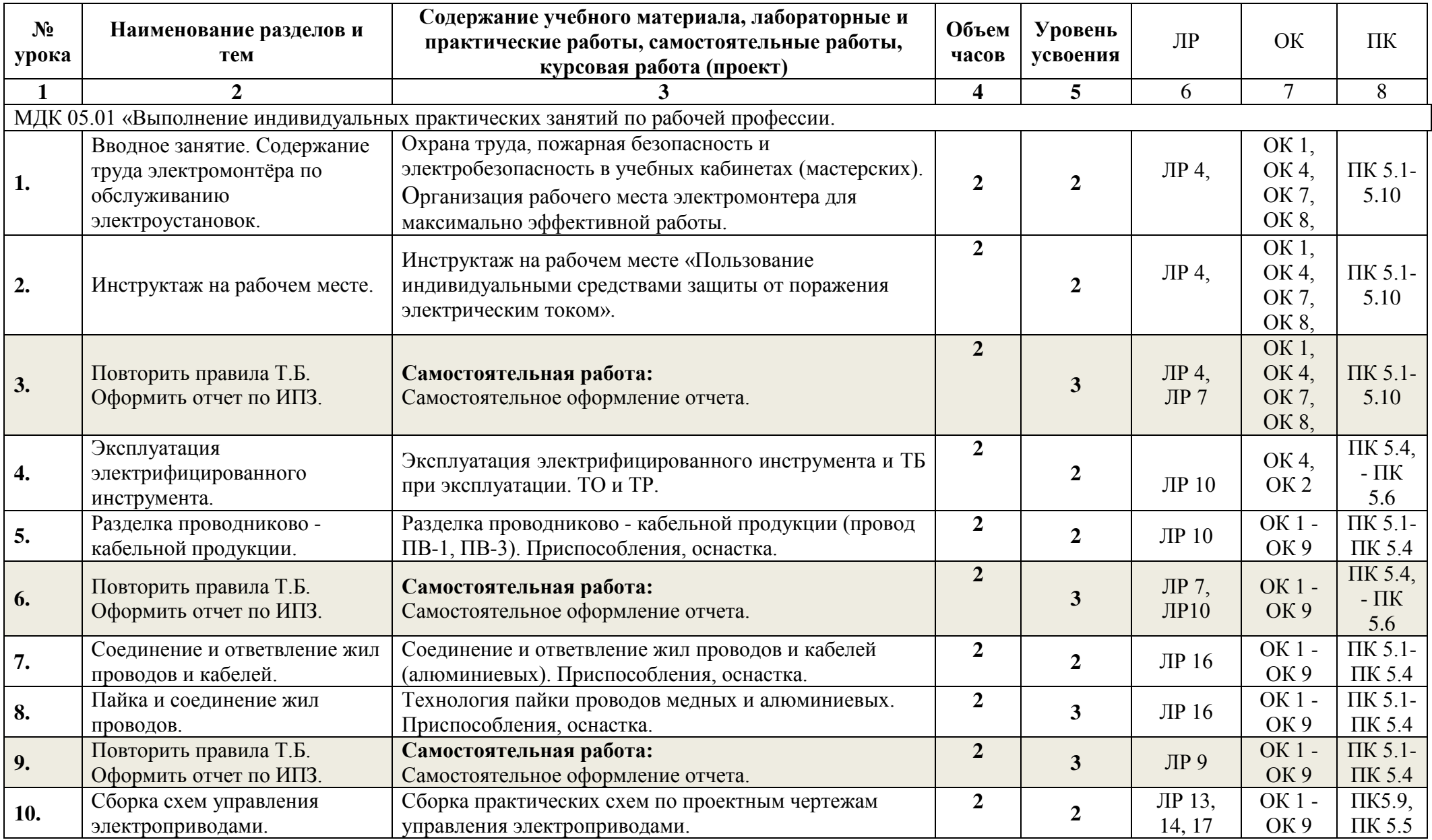

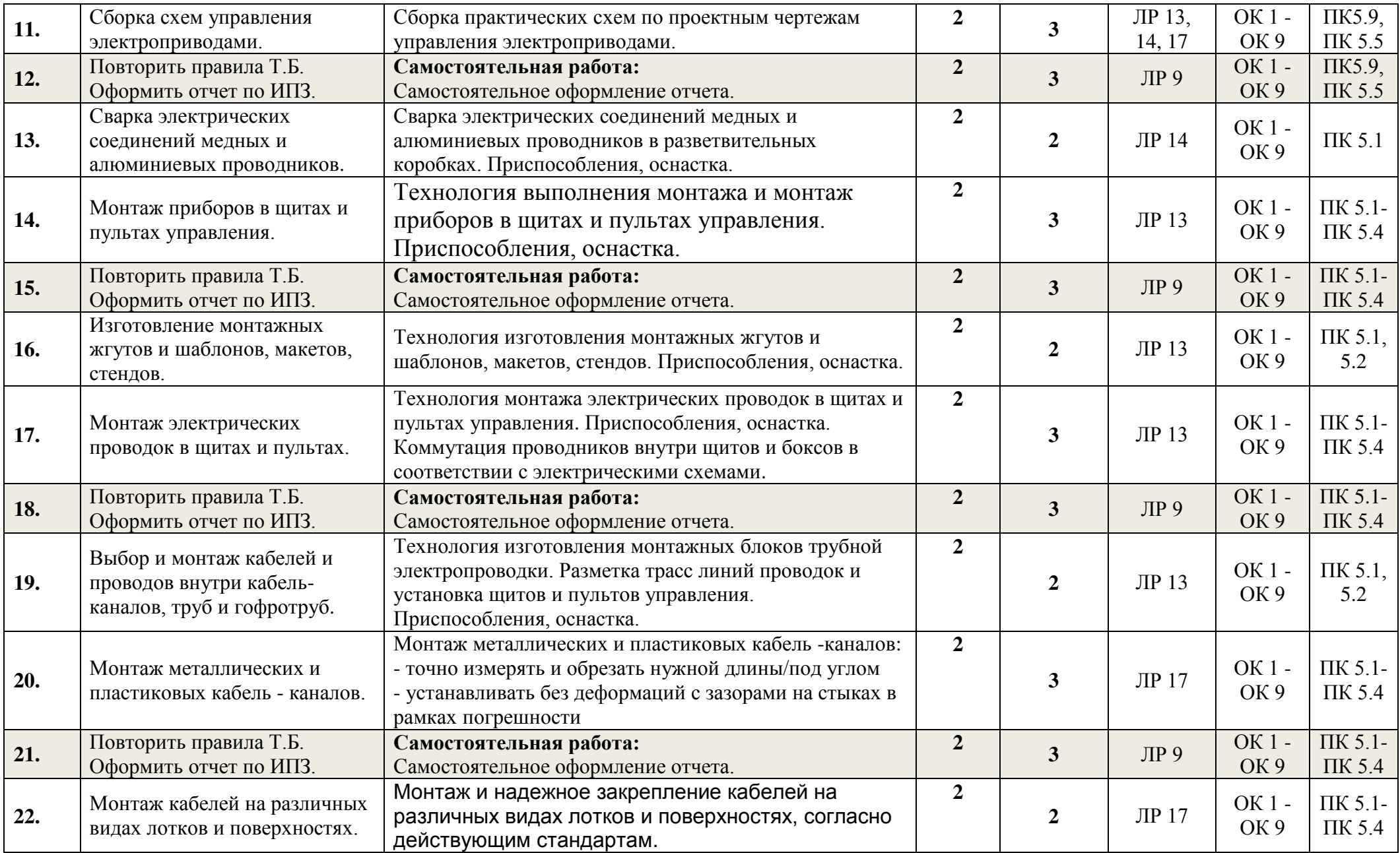

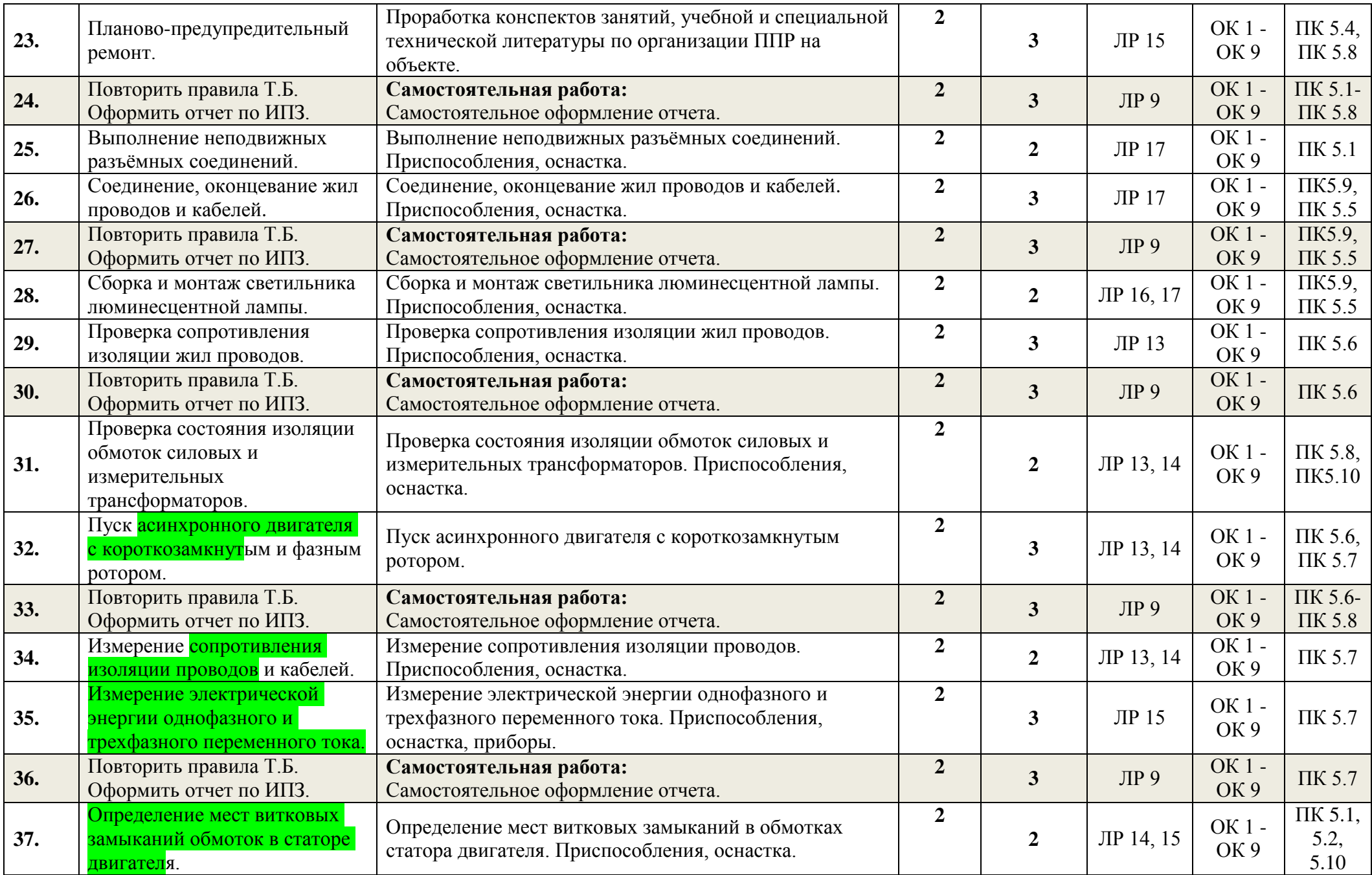

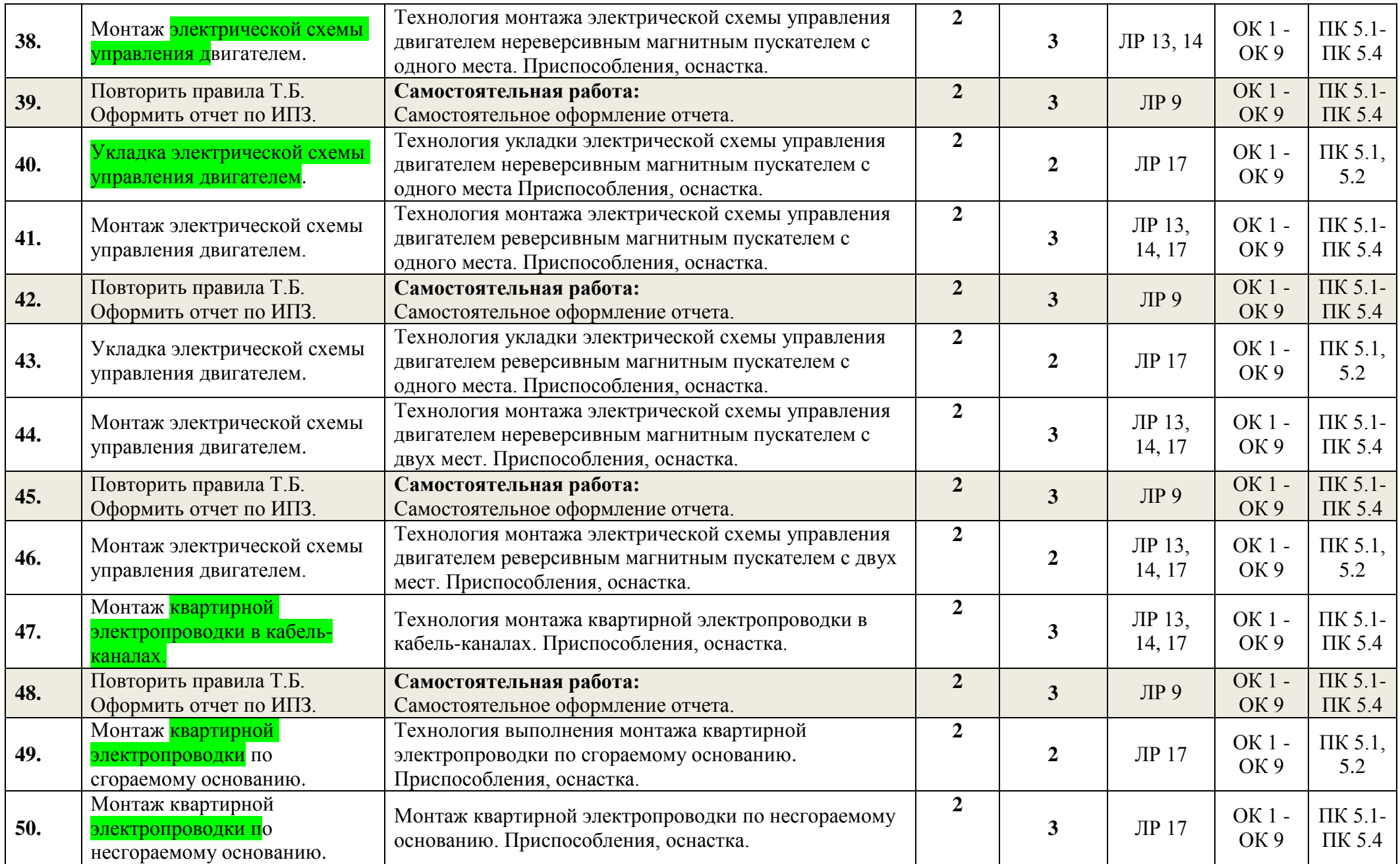

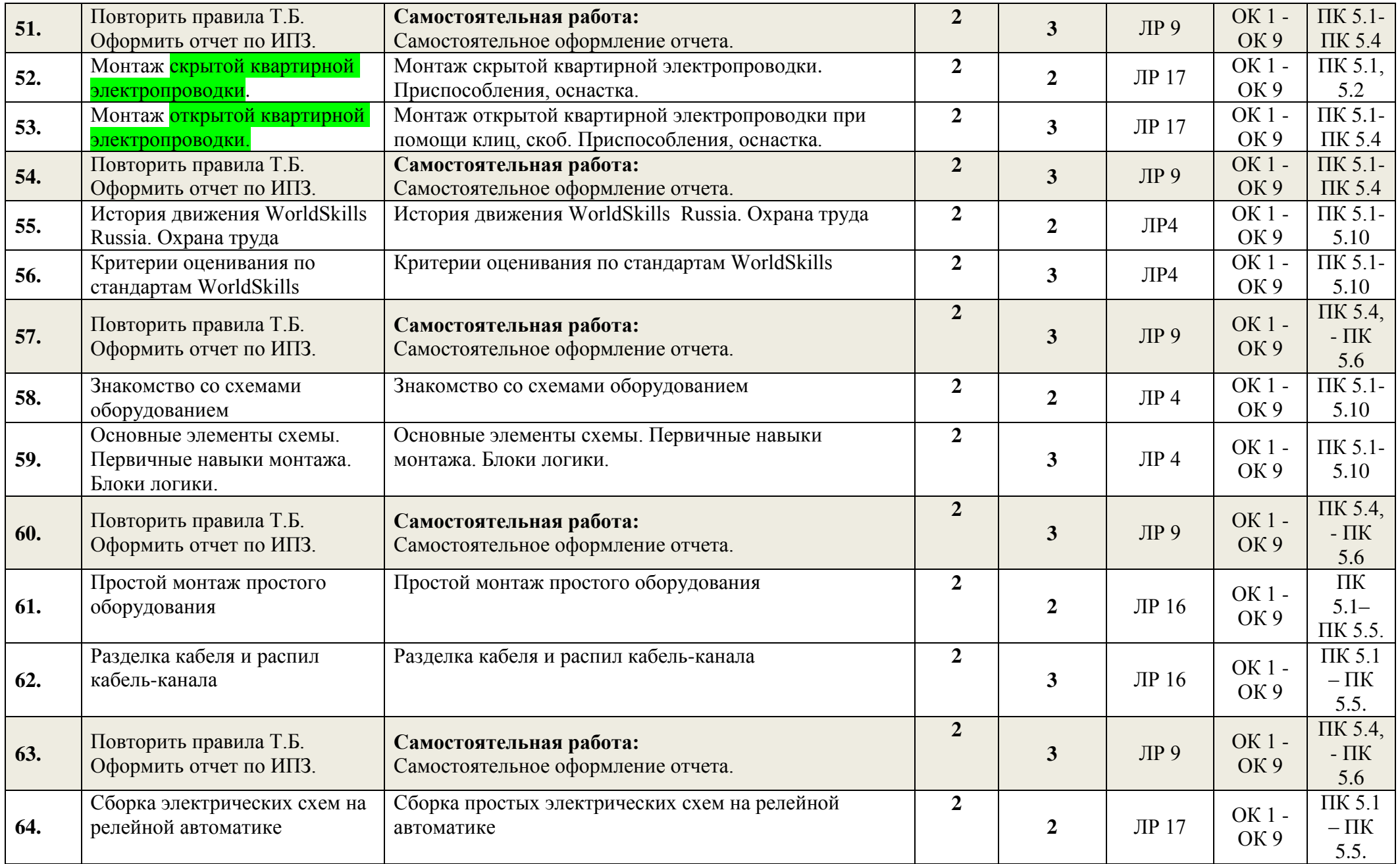

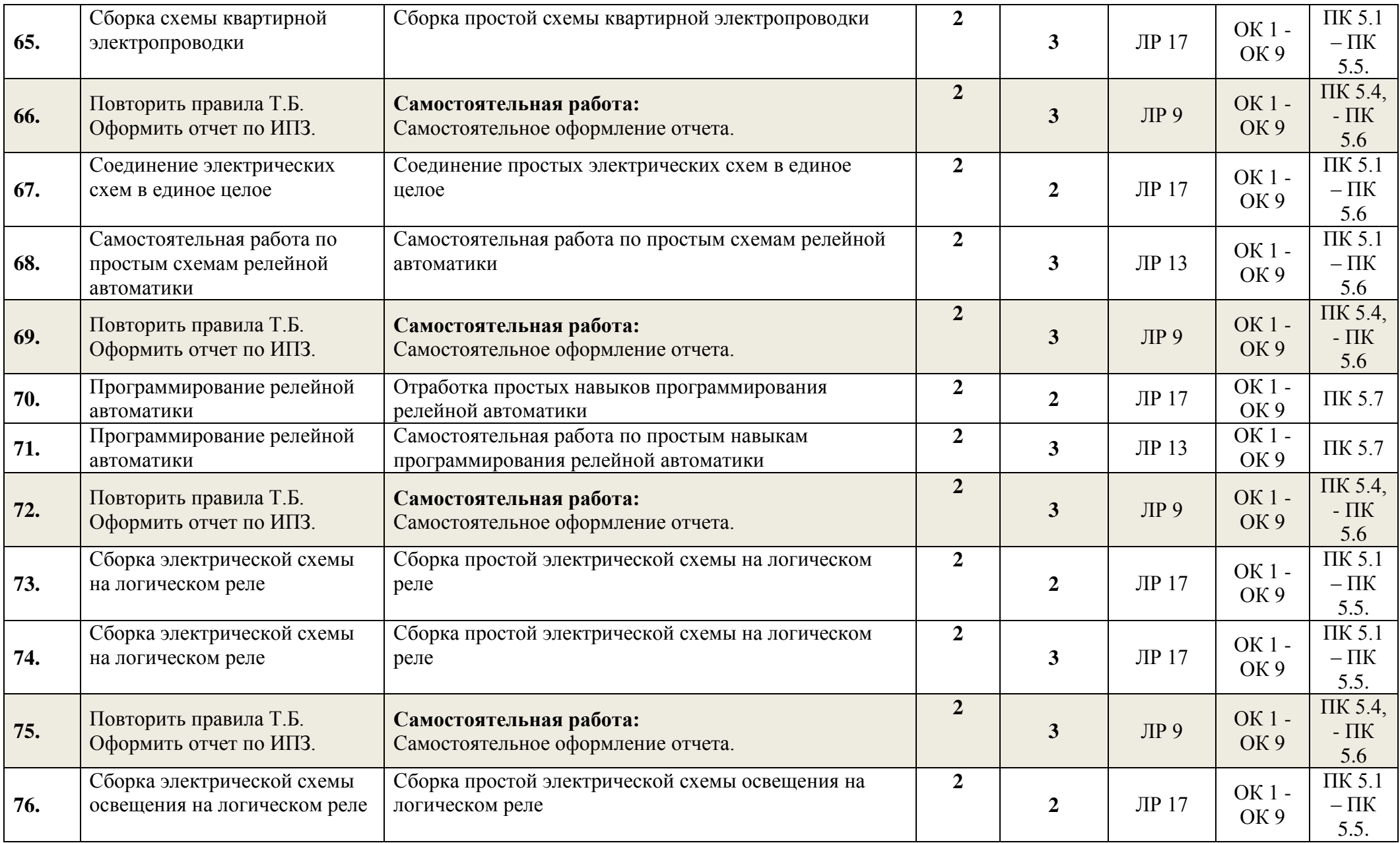

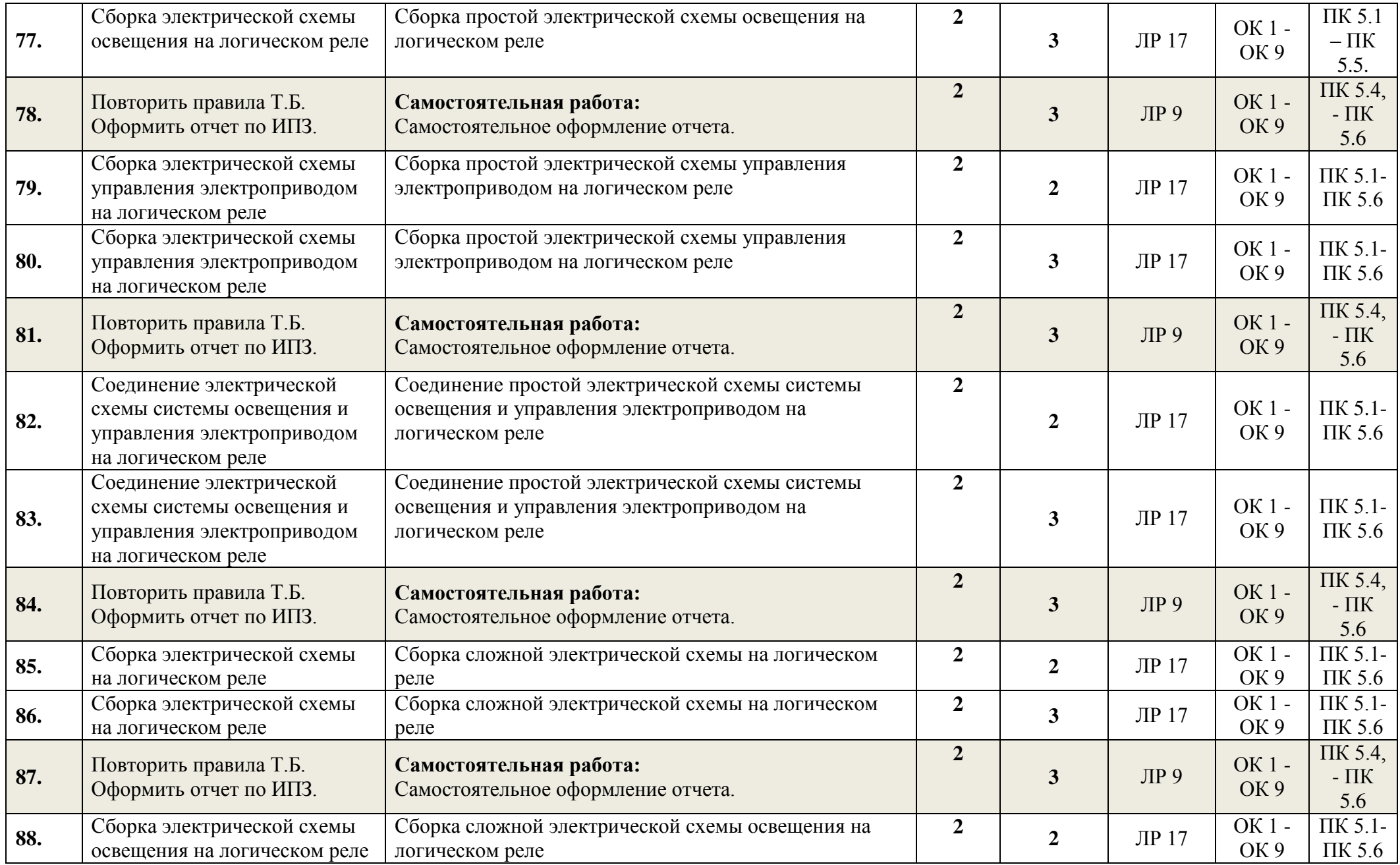

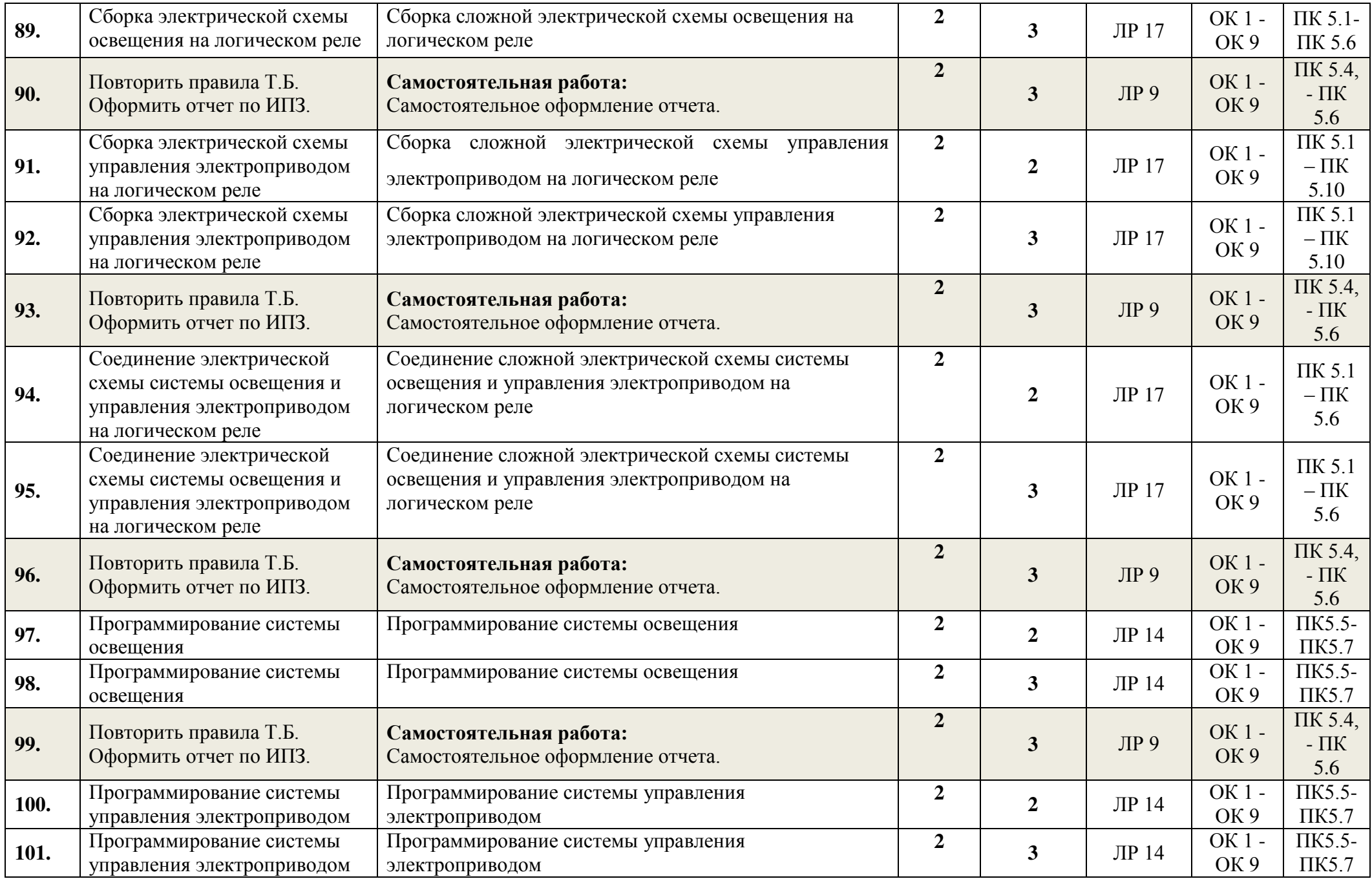

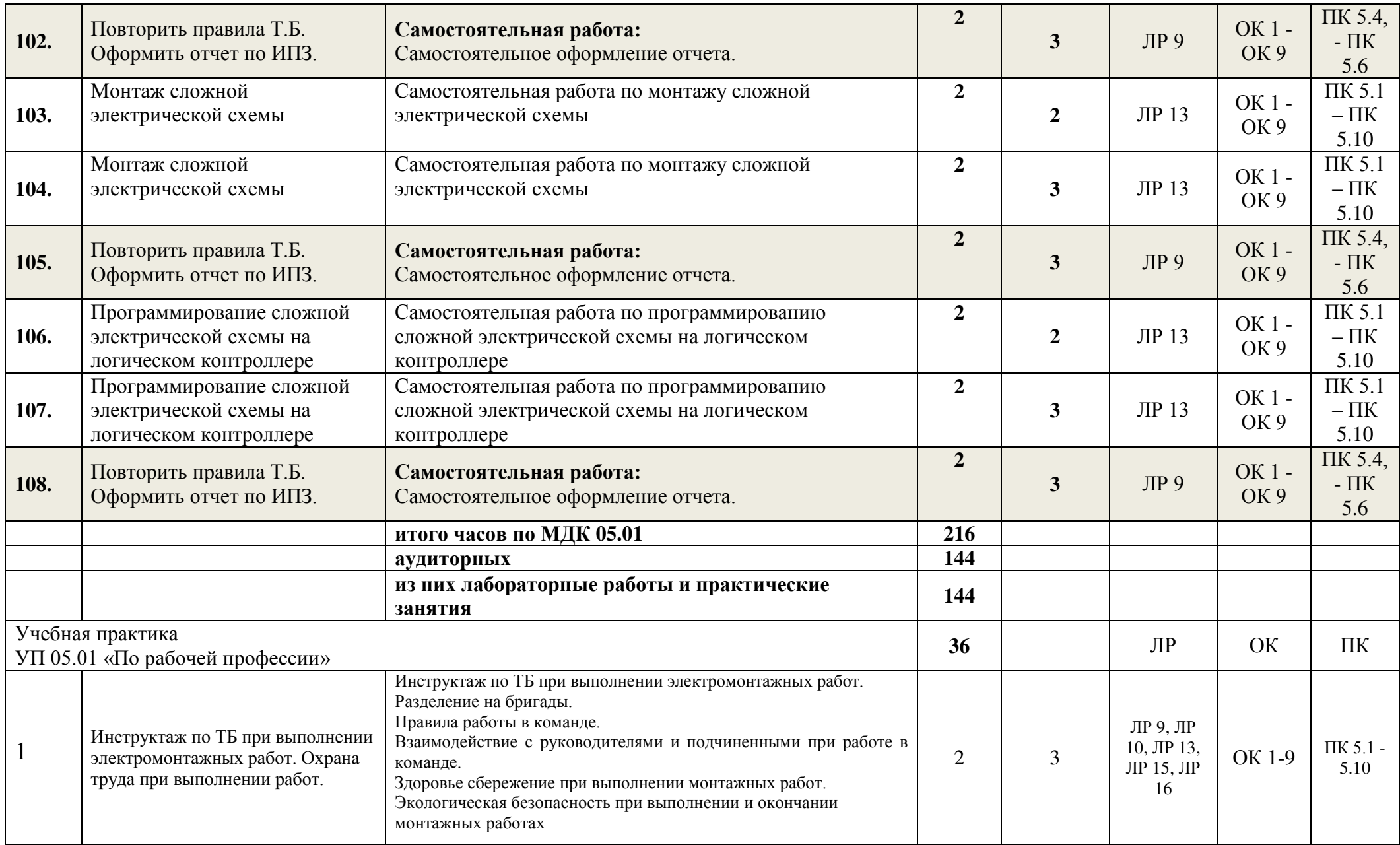

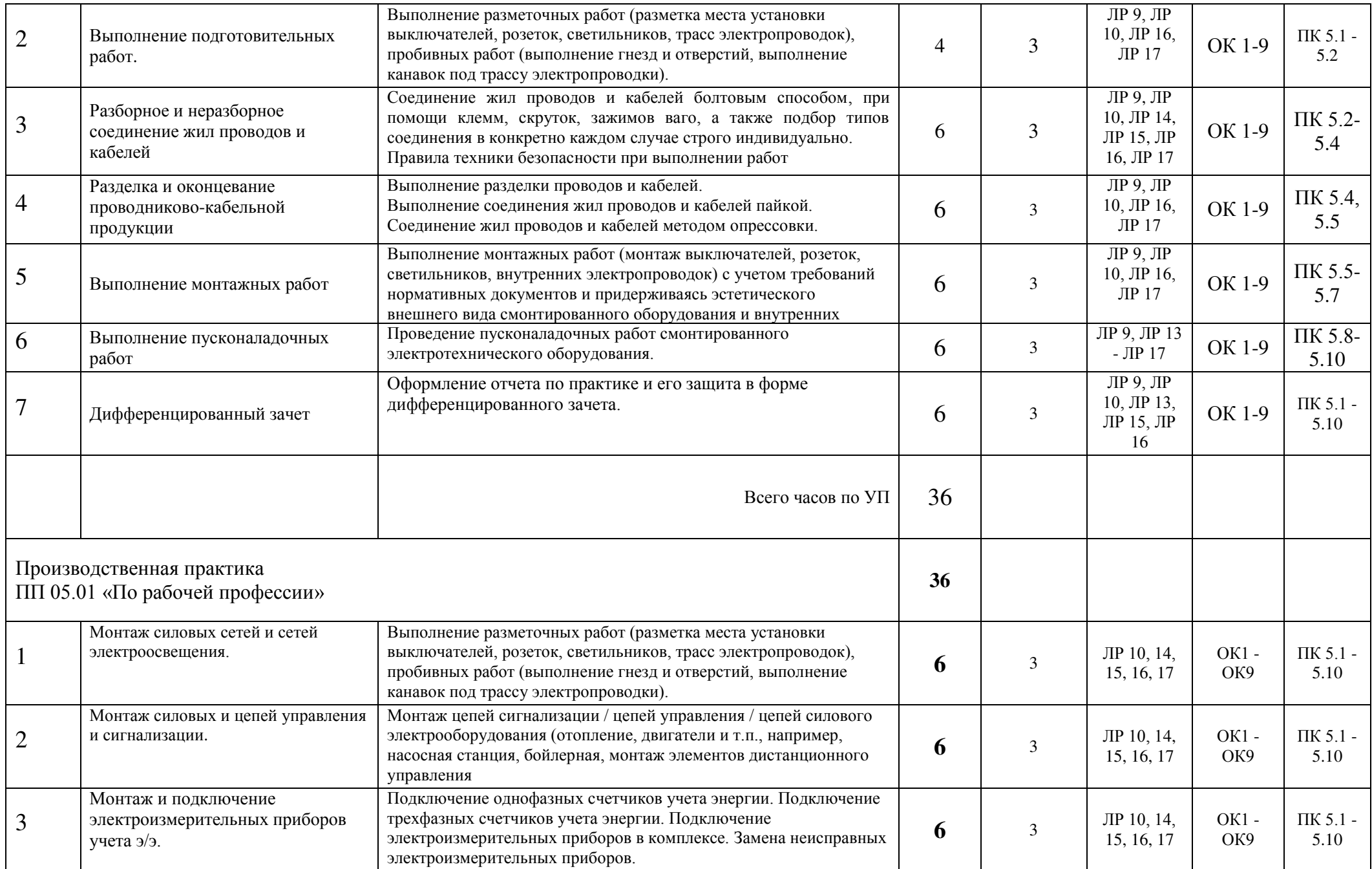

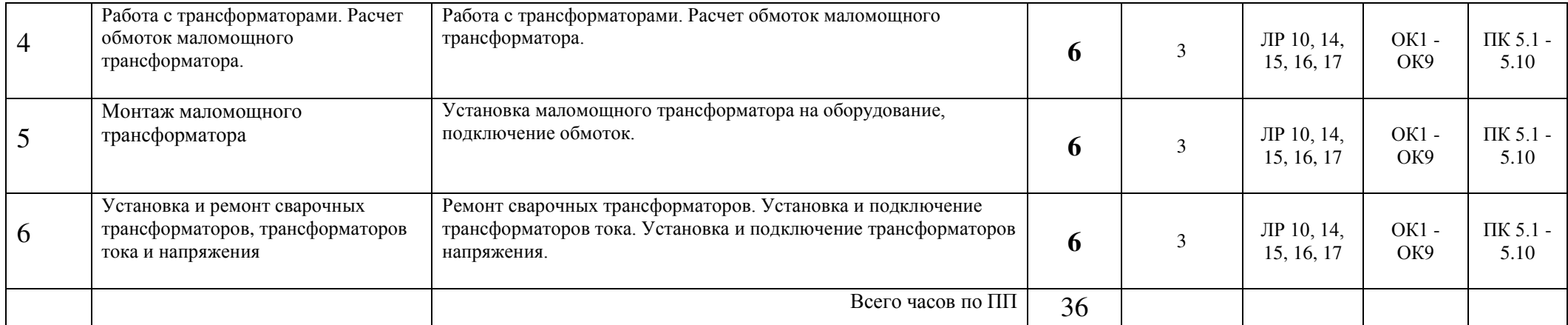

#### Таблица 3. **Корректировка содержания рабочих программ**

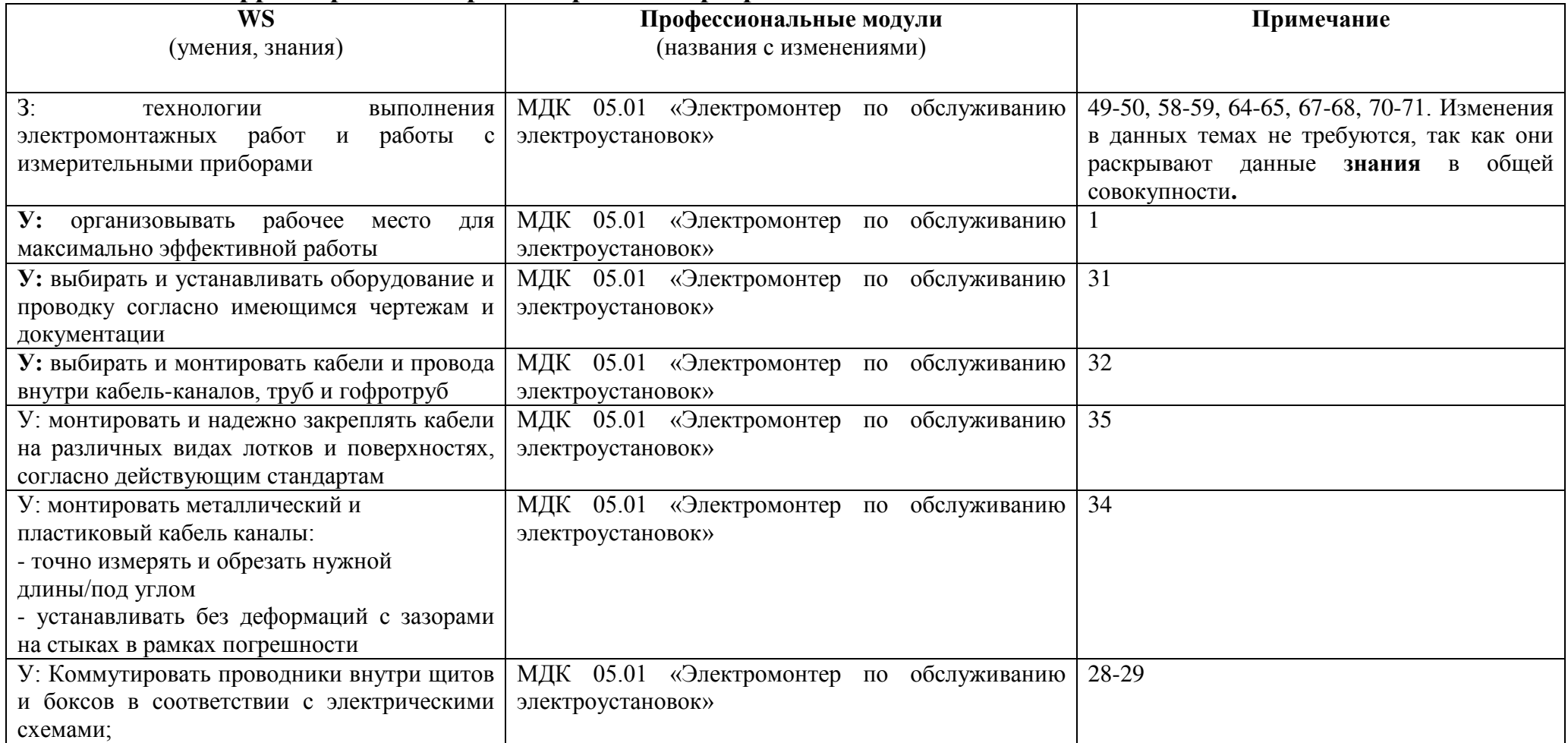

Выводы о необходимости новых тем лабораторных работ, практических занятий, тем теоретической части: корректировка требует изменения содержания теоретической и практической части в ПМ 05 «Выполнение работ по одной или нескольким профессиям рабочих, должностям служащих», МДК 05.01 «Выполнение индивидуальных практических занятий по рабочей профессии «Электромонтер по обслуживанию электроустановок» в темах: № 1, 28, 29, 31, 32, 34, 35.

## **3. УСЛОВИЯ РЕАЛИЗАЦИИ ПРОФЕССИОНАЛЬНОГО МОДУЛЯ**

#### **3.1. Обеспечение специальных условий для обучающихся инвалидов и обучающихся с ограниченными возможностями здоровья (ОВЗ):**

а) для слепых:

• присутствие ассистента, оказывающего обучающемуся необходимую помощь;

• выпуск альтернативных форматов методических материалов (крупный шрифт или аудиофайлы);

б) для слабовидящих:

- обеспечивается индивидуальное равномерное освещение не менее 300 люкс;
- при необходимости предоставляется увеличивающее устройство;
- учебно-методические материалы оформляются увеличенным шрифтом;
- в) для глухих и слабослышащих, с тяжелыми нарушениями речи:

• обеспечивается надлежащими звуковыми средствами воспроизведение информации;

• по их желанию промежуточная аттестация может проводиться в письменной форме;

г) с нарушениями опорно – двигательного аппарата:

организуется безбарьерная архитектурная среда образовательного учреждения, рабочего места.

#### **3.2 Требования к минимальному материально-техническому обеспечению**

Реализация программы МДК05.01 предполагает наличие учебного кабинета № 314, лаборатории № 107 «Электроснабжения сельского хозяйства» и № 103 «Эксплуатации и ремонта электрооборудования и средств автоматизации».

1.Оборудование учебной лаборатории:

- посадочные места по количеству студентов;
- рабочее место преподавателя;
- наглядные пособия;
- комплект учебно-методической документации.

1. Технические средства обучения:

- посадочные места по количеству студентов;
- рабочее место преподавателя;
- комплект деталей, инструментов, приспособлений;
- комплект учебно-методической документации;
- стенды для выполнения практических работ;
- 2. Информационное обеспечение обучения

Основная литература:

- Воробьев, В. А. Монтаж, наладка и эксплуатация электрооборудования сельскохозяйственных организаций : учебное пособие для СПО / В. А. Воробьев. — 2-е изд., испр. и доп. — М. : Издательство Юрайт, 2017. — 261 с.
- Черничкин М.Ю. «Большая энциклопедия электрика», Москва: Издательство «Э», 2016. – 272 с. ил.

Интернет-ресурсы:

- Школа электрикаhttp://electricalschool.info/main/electromontag/
- Школа электрикаhttp://electricalschool.info/main/ekspluat/
- Энергетика http://forca.ru

## **4. КОНТРОЛЬ И ОЦЕНКА РЕЗУЛЬТАТОВ ОСВОЕНИЯ ПРОФЕССИОНАЛЬНОГО МОДУЛЯ**

Контроль и оценка результатов освоения профессионального модуля осуществляется преподавателем в процессе проведения практических занятий и лабораторных работ, тестирования, а также выполнения студентами индивидуальных заданий, проектов, исследований.

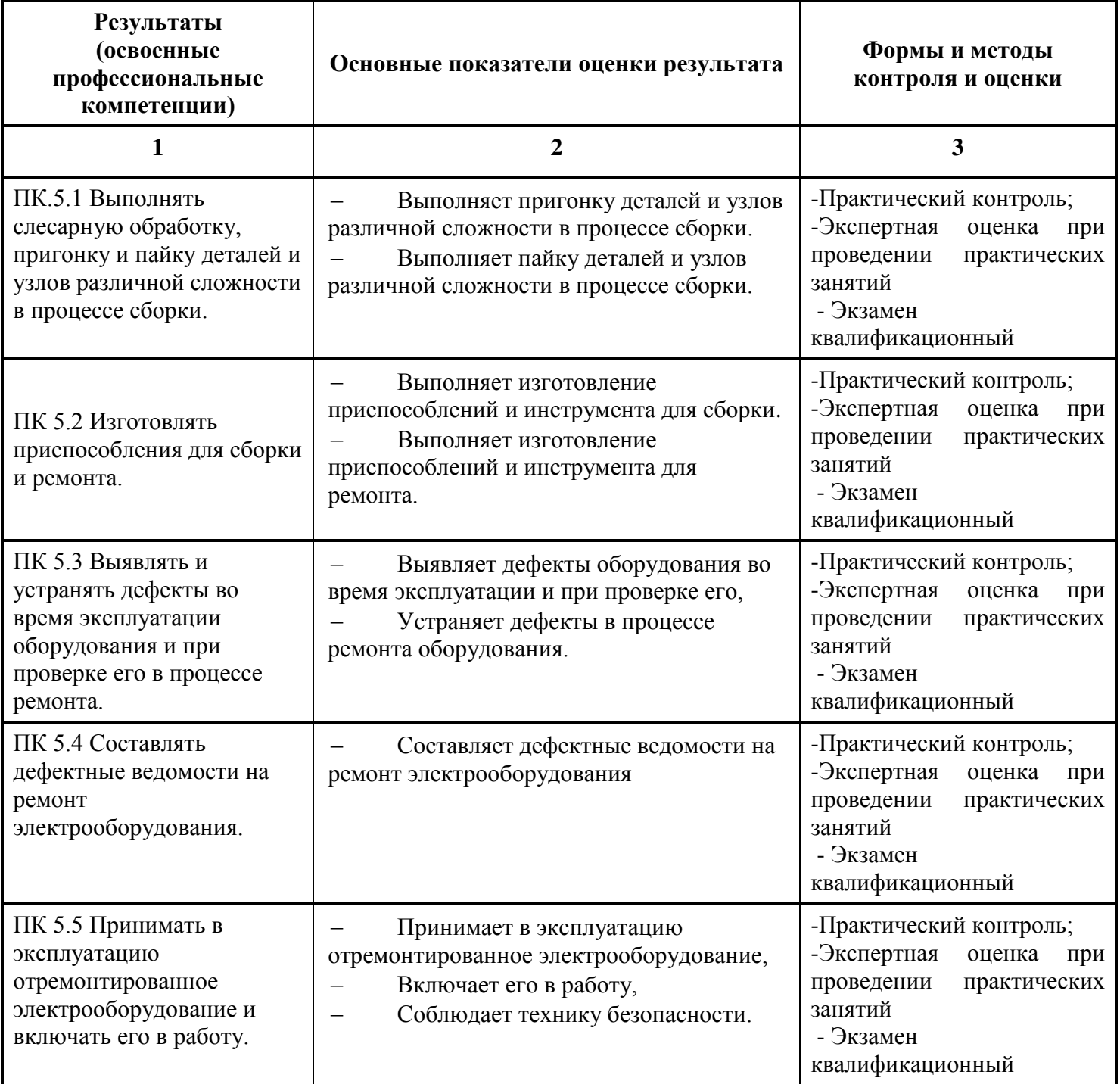

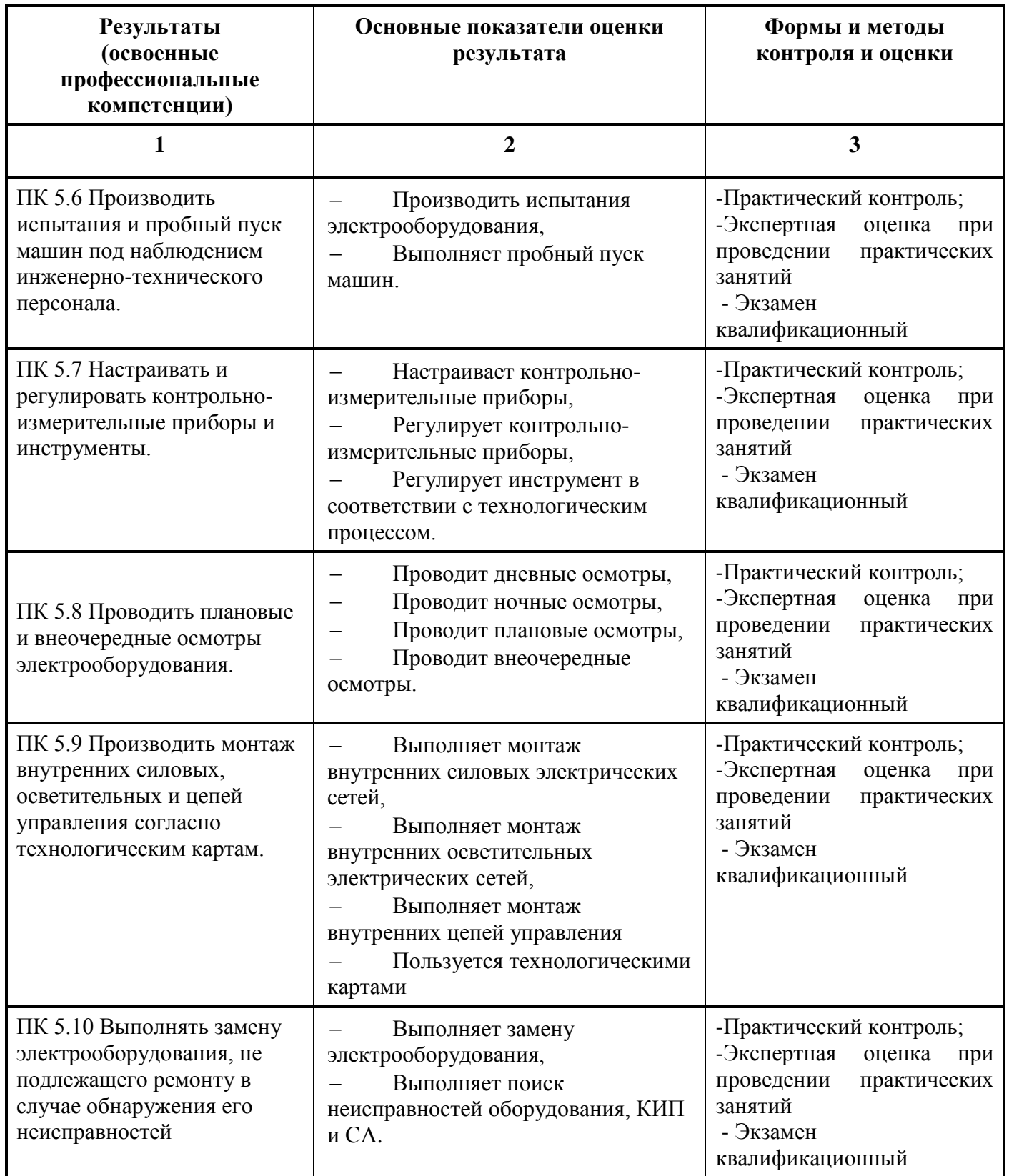

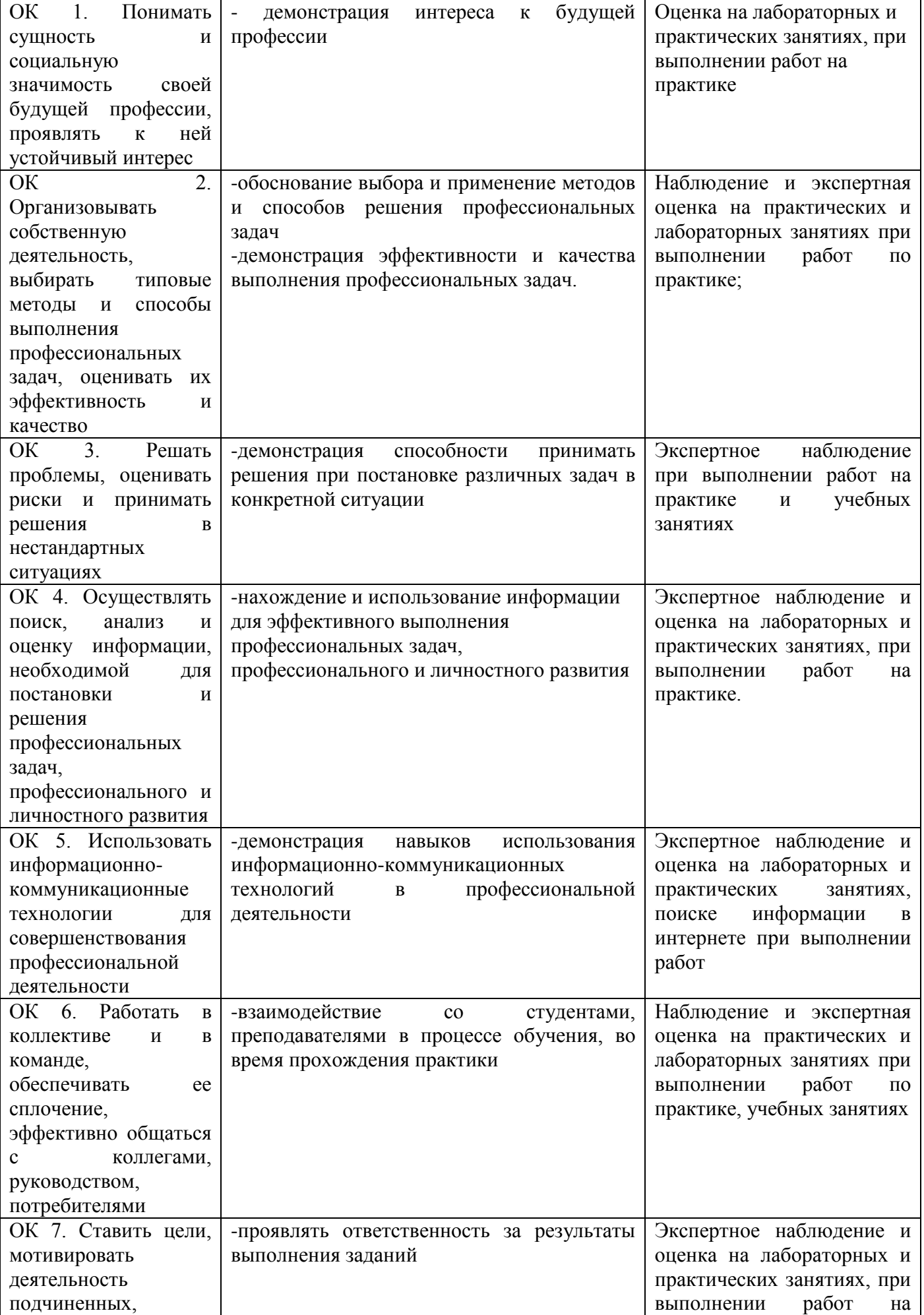

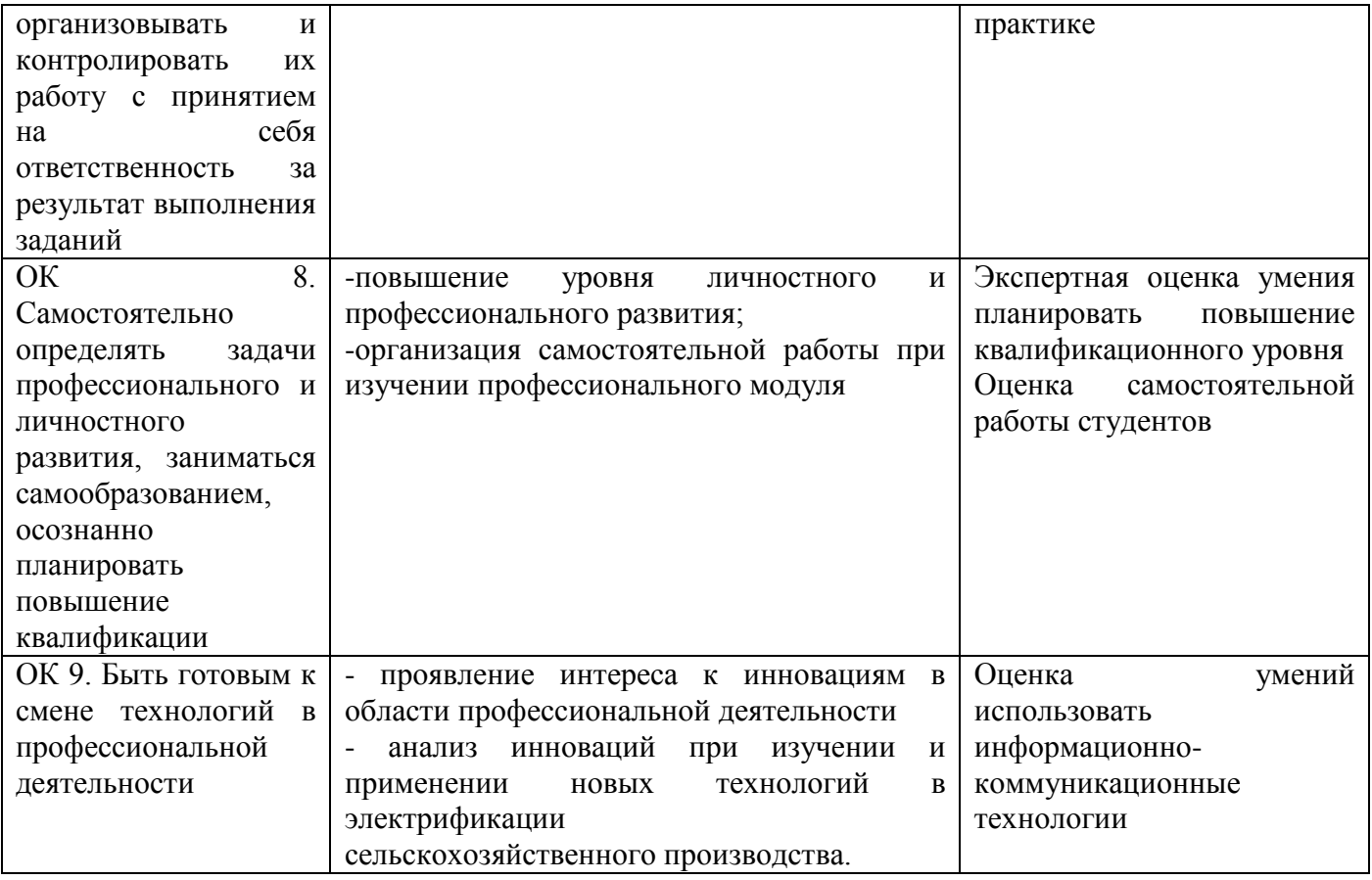

## Таблица соответствия личностных результатов и общих компетенций

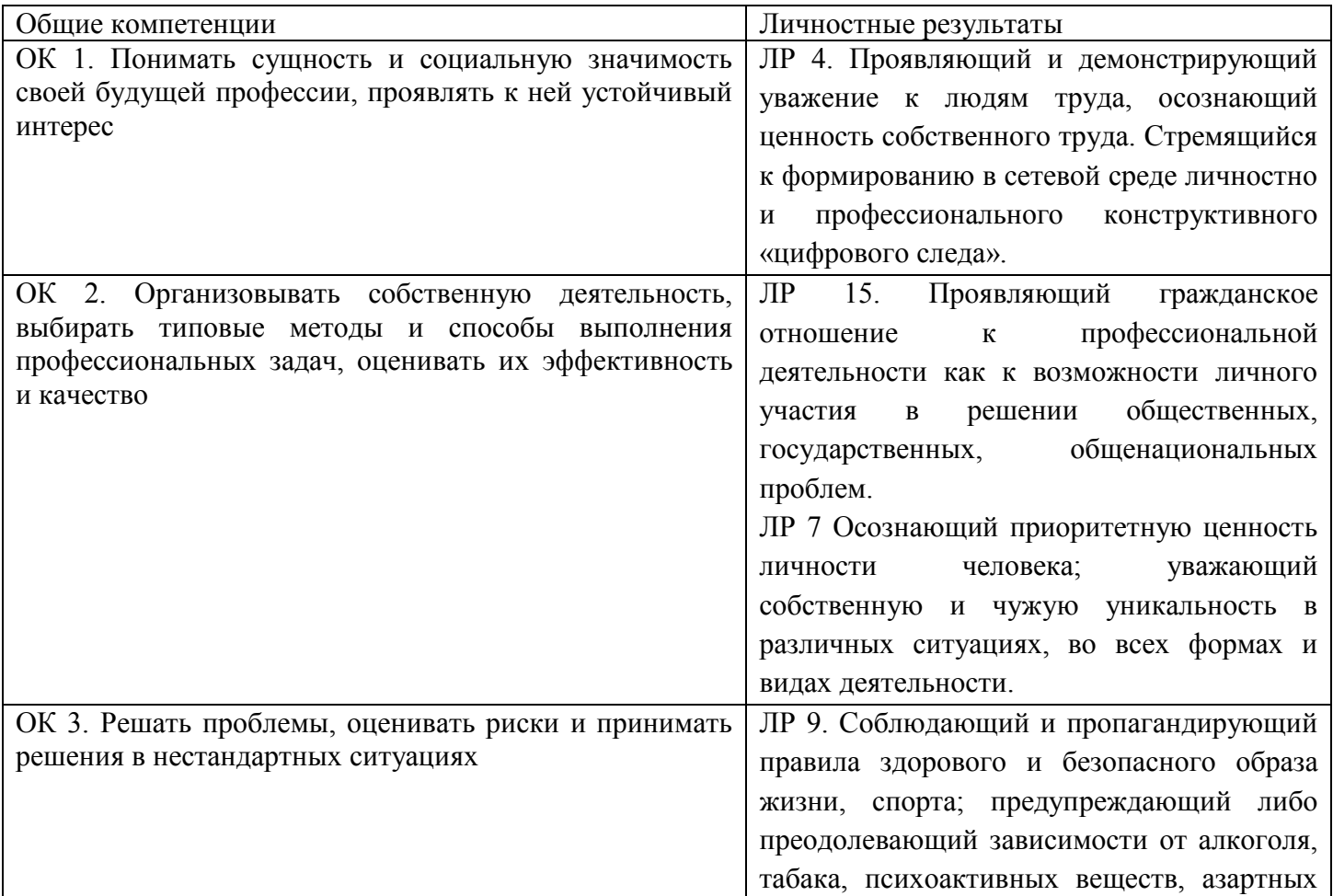

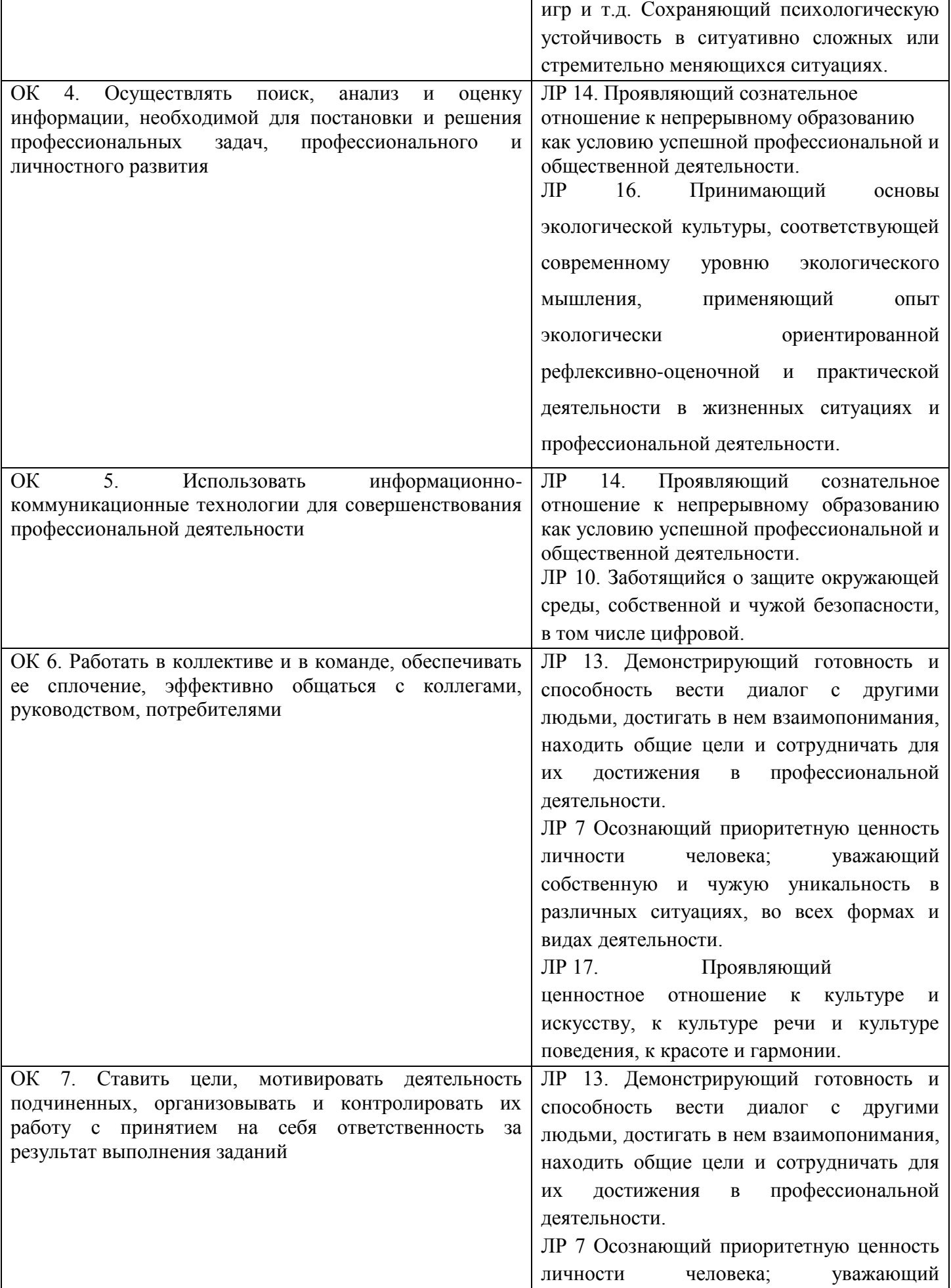

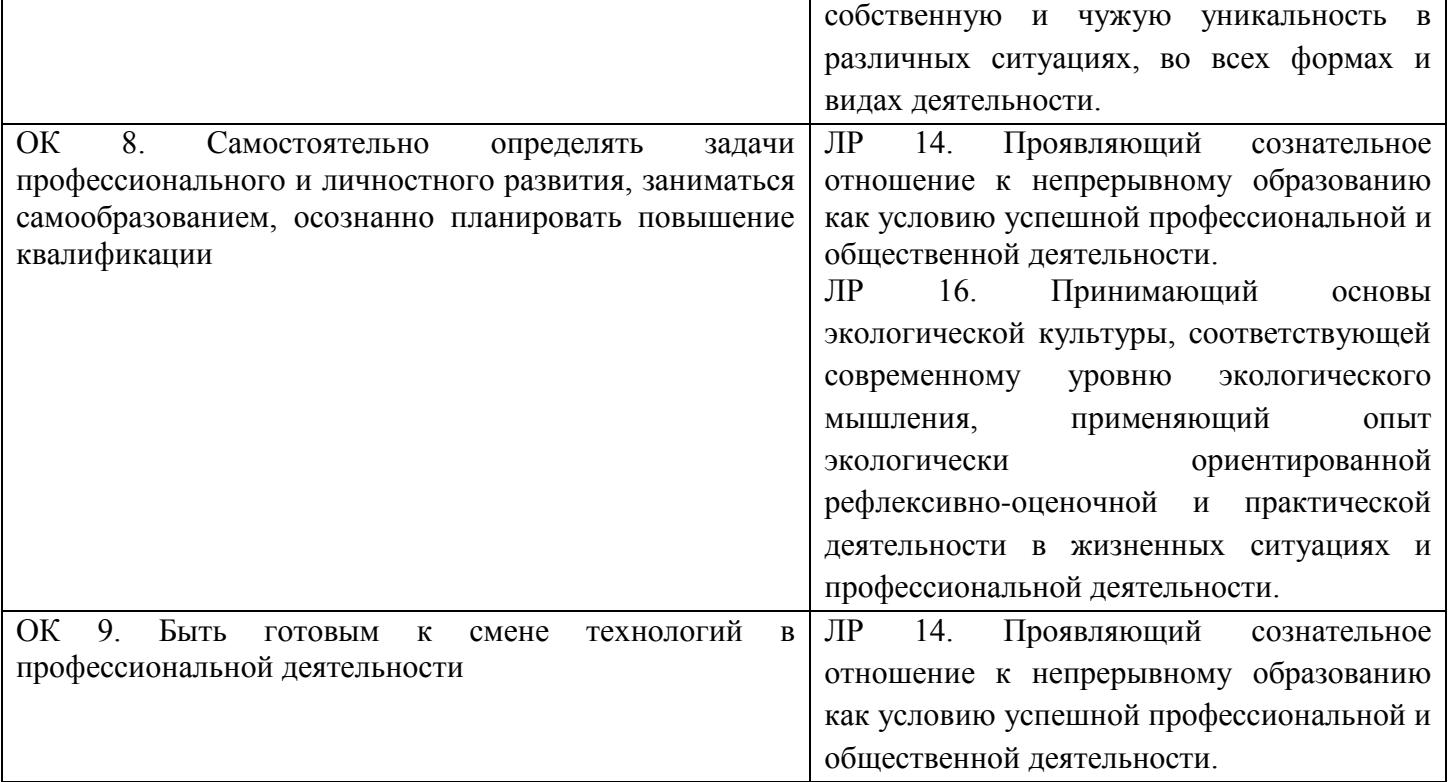

# ДОКУМЕНТ ПОДПИСАН<br>ЭЛЕКТРОННОЙ ПОДПИСЬЮ

#### СВЕДЕНИЯ О СЕРТИФИКАТЕ ЭП

Сертификат 603332450510203670830559428146817986133868575905

Владелец Кузнецова Татьяна Николаевна

Действителен С 25.02.2022 по 25.02.2023